# **Beispiele**

Thorsten Willert

Copyright © Copyright©1994-96 by Thorsten Willert

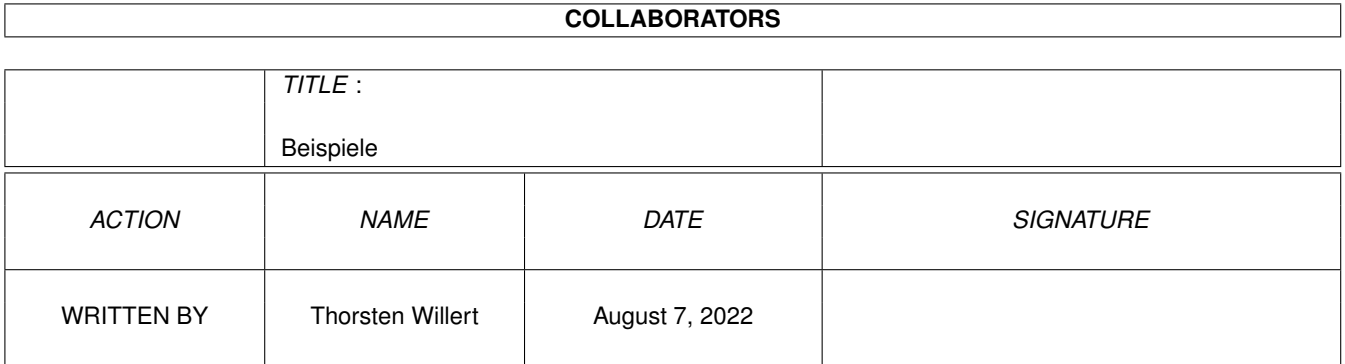

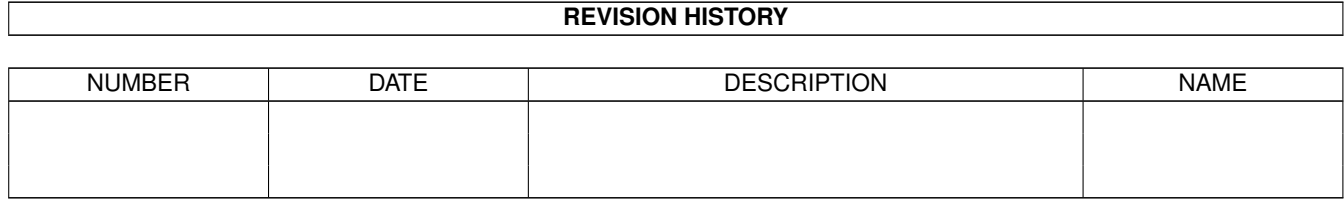

# **Contents**

#### [1](#page-4-0) Beispiele 1 and 1 and 1 and 1 and 1 and 1 and 1 and 1 and 1 and 1 and 1 and 1 and 1 and 1 and 1 and 1 and 1 and 1 and 1 and 1 and 1 and 1 and 1 and 1 and 1 and 1 and 1 and 1 and 1 and 1 and 1 and 1 and 1 and 1 and 1 and

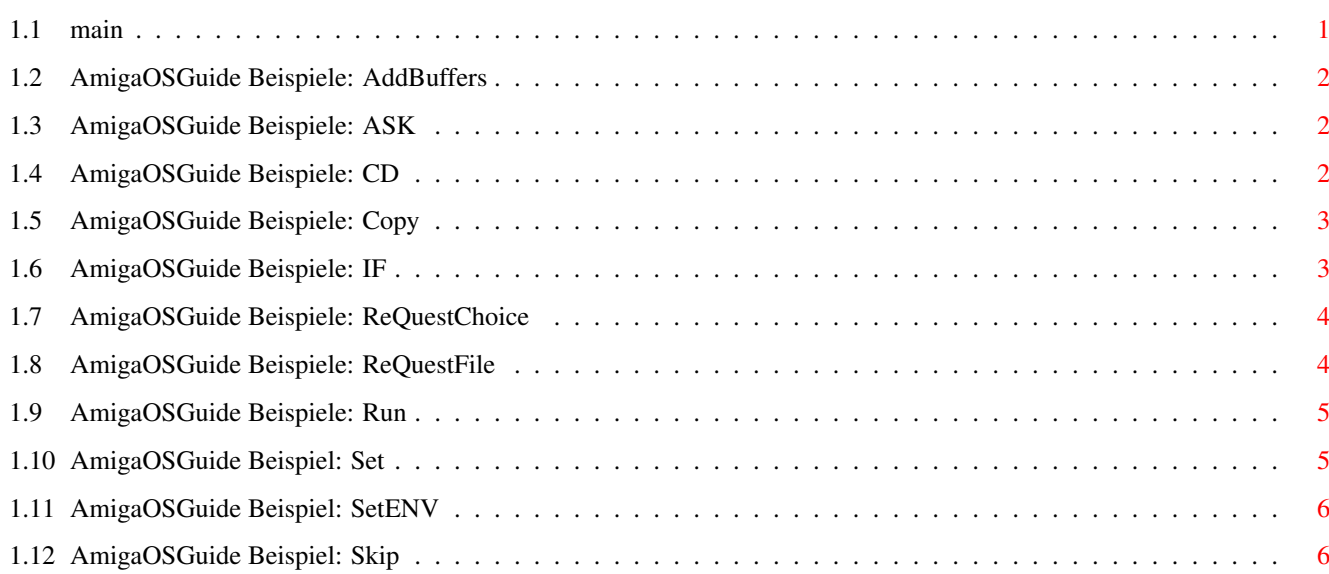

# <span id="page-4-0"></span>**Chapter 1**

# **Beispiele**

### <span id="page-4-1"></span>**1.1 main**

Beispiele:

AddBuffers

Ask

CD

Copy DEL

ED-Startup

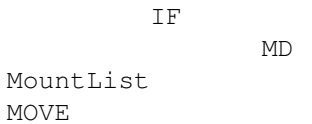

RAD

ReQuestChoice

ReQuestFile

Run

Set

SetENV

Shell-Startup

Skip

#### <span id="page-5-0"></span>**1.2 AmigaOSGuide Beispiele: AddBuffers**

```
Laufwerks Chache für df0: abfragen: ->
 1> ADDBUFFERS DF0:
  DF0: has 10 buffers
nun Laufwerks Cache für df0: auf 20 erhöhen ->
  1> ADDBUFFERS DF0: 10
 DF0: has 20 buffers
und jetzt wieder Laufwerks Cache für df0: auf 10 reduzieren ->
  1> ADDBUFFERS DF0: -10
  DF0: has 10 buffers
```
\_\_\_\_\_\_\_\_\_\_\_\_\_\_\_\_\_\_\_\_\_\_\_\_\_\_\_\_\_\_\_\_\_\_\_\_\_\_\_\_\_\_\_\_\_\_\_\_\_\_\_\_\_\_\_\_\_\_\_\_\_\_\_\_\_\_\_\_\_

\_\_\_\_\_\_\_\_\_\_\_\_\_\_\_\_\_\_\_\_\_\_\_\_\_\_\_\_\_\_\_\_\_\_\_\_\_\_\_\_\_\_\_\_\_\_\_\_\_\_\_\_\_\_\_\_\_\_\_\_\_\_\_\_\_\_\_\_\_

\_\_\_\_\_\_\_\_\_\_\_\_\_\_\_\_\_\_\_\_\_\_\_\_\_\_\_\_\_\_\_\_\_\_\_\_\_\_\_\_\_\_\_\_\_\_\_\_\_\_\_\_\_\_\_\_\_\_\_\_\_\_\_\_\_\_\_\_\_

# <span id="page-5-1"></span>**1.3 AmigaOSGuide Beispiele: ASK**

```
Folgendes ist ein Anwendungsbeispiel für Scripts:
 ASK "Wollen sie weitermachen ? (Y/N)" ; Frage stellen
 IF NOT WARN \qquad \qquad ; \qquad \text{Rückgabecode ungleich 5}; auswerten.
   ECHO "Die Antwort war NEIN." ; Meldung ausgeben,
   WAIT 5 \overline{5} , 5 Sekunden warten, damit
                                  ; man die Antwort auch lesen
                                  ; kann, bevor man das Script
   QUIT ; verläßt.
 ELSE ; Wertet in diesem Fall die
                                  ; 5 aus.
   ECHO "Die Antwort war JA." ; gibt die Antwort aus,
   WAIT 5
 EndIF \qquad \qquad ;\qquad \qquad \text{beendet den IF-Block.}_____________________________________________________________________
```
\_\_\_\_\_\_\_\_\_\_\_\_\_\_\_\_\_\_\_\_\_\_\_\_\_\_\_\_\_\_\_\_\_\_\_\_\_\_\_\_\_\_\_\_\_\_\_\_\_\_\_\_\_\_\_\_\_\_\_\_\_\_\_\_\_\_\_\_\_

#### <span id="page-5-2"></span>**1.4 AmigaOSGuide Beispiele: CD**

```
Von SYS: auf RAM: wechseln ->
  1.SYS:> RAM:
```

```
1.RAM:>
und nun nach SYS:Libs ->
  1.RAM:> SYS:Libs
  1.SYS:Libs>
und wieder von SYS:Libs nach SYS: ->
  1.SYS:Libs> /
  1.SYS:>
_____________________________________________________________________
```
Hinweis zu » /«: Für jede Verzeichnisebene die man zum Wurzelverzeichnis zurück möchte, einen Schrägstrich eingeben.

\_\_\_\_\_\_\_\_\_\_\_\_\_\_\_\_\_\_\_\_\_\_\_\_\_\_\_\_\_\_\_\_\_\_\_\_\_\_\_\_\_\_\_\_\_\_\_\_\_\_\_\_\_\_\_\_\_\_\_\_\_\_\_\_\_\_\_\_\_

#### <span id="page-6-0"></span>**1.5 AmigaOSGuide Beispiele: Copy**

Das Verzeichniss Tools mit seinen Unterverzeichnissen auf DF0: kopieren -> 1.SYS:> COPY Tools TO DF0: ALL dasselbe wieder, nur diesmal unter Beibehaltung sämtlicher Daten und Schutzbits -> 1.RAM:> COPY Tools TO DF0: ALL CLONE Diesmal aus dem Verzeichnis DH2:Bilder alle Bilder mit dem Suffix .GIF ins Unterverzeichnis GIF kopieren -> 1.SYS:> COPY DH2:Bilder/#?.GIF DH2:Bilder/GIF

#### <span id="page-6-1"></span>**1.6 AmigaOSGuide Beispiele: IF**

Angenommen man möchte in einem Script die Existenz einer bestimmten <Datei> überprüfen -> IF EXISTS <Datei> ; Datei auf Existenz überprü-ECHO "<Datei> ist vorhanden" ; fen, wenn ja, entsprechende

\_\_\_\_\_\_\_\_\_\_\_\_\_\_\_\_\_\_\_\_\_\_\_\_\_\_\_\_\_\_\_\_\_\_\_\_\_\_\_\_\_\_\_\_\_\_\_\_\_\_\_\_\_\_\_\_\_\_\_\_\_\_\_\_\_\_\_\_\_

\_\_\_\_\_\_\_\_\_\_\_\_\_\_\_\_\_\_\_\_\_\_\_\_\_\_\_\_\_\_\_\_\_\_\_\_\_\_\_\_\_\_\_\_\_\_\_\_\_\_\_\_\_\_\_\_\_\_\_\_\_\_\_\_\_\_\_\_\_

```
; Meldung ausgeben,
 ELSE \qquad \qquad ; \qquad \text{und wenn nicht},ECHO "<Datei> ist nicht vorhanden" ; auch entsprechende Mel-
                                    ; dung ausgeben.
 EndIF \qquad \qquad ; Ende des IF-Blocks.
_____________________________________________________________________
```

```
Komplexere Beispiele:
```
MOVE DEL

#### <span id="page-7-0"></span>**1.7 AmigaOSGuide Beispiele: ReQuestChoice**

Einen Requester anzeigen, mit Angebe welche Taste gedrückt wurde -> ; Ein Requester mit dem Titel »Request« dem Text »Welche Taste« ; und drei »Tasten« mit Umleitung des Ergebnisses in die ENV- ; Variable »Taste<Prozeßnummer>« REQUESTCHOICE >ENV:Taste<\$\$> "Request" "Welche Taste?" "Taste1" -> "Taste2" "Taste3" IF \$Taste<\$\$> EQ 1 (1) ; Taste 1 auswerten und ECHO "Taste 1 wurde gedrückt!" ; zurückmelden EndIF IF \$Taste<\$\$> EQ 2 ; Taste 2 auswerten und ECHO "Taste 2 wurde gedrückt!" ; zurückmeldem EndIF IF \$Taste<\$\$> EQ 0 (1) ; Taste 3 auswerten und ECHO "Taste 3 wurde gedrückt!" ; zurückmelden EndIF UNSETENV Taste<\$\$> ; globale Umgebungsvariable ; wieder löschen.

\_\_\_\_\_\_\_\_\_\_\_\_\_\_\_\_\_\_\_\_\_\_\_\_\_\_\_\_\_\_\_\_\_\_\_\_\_\_\_\_\_\_\_\_\_\_\_\_\_\_\_\_\_\_\_\_\_\_\_\_\_\_\_\_\_\_\_\_\_

\_\_\_\_\_\_\_\_\_\_\_\_\_\_\_\_\_\_\_\_\_\_\_\_\_\_\_\_\_\_\_\_\_\_\_\_\_\_\_\_\_\_\_\_\_\_\_\_\_\_\_\_\_\_\_\_\_\_\_\_\_\_\_\_\_\_\_\_\_

\_\_\_\_\_\_\_\_\_\_\_\_\_\_\_\_\_\_\_\_\_\_\_\_\_\_\_\_\_\_\_\_\_\_\_\_\_\_\_\_\_\_\_\_\_\_\_\_\_\_\_\_\_\_\_\_\_\_\_\_\_\_\_\_\_\_\_\_\_

#### <span id="page-7-1"></span>**1.8 AmigaOSGuide Beispiele: ReQuestFile**

Auswahl einer Datei, die gleichzeitig nach DF0: kopiert werden soll -> ; einfaches Auswahlfenster mit Umleitung der Ausgabe in die ENV-

; Variable »Datei<Prozeßnummer>«.

REQUESTFILE >ENV:Datei<\$\$>

COPY \$Datei<\$\$> TO DF0: ALL CLONE ; ausgewählte Datei nach DF0: ; kopieren und UNSETENV Datei<\$\$> ; die ENV-Variable wieder ; löschen.

\_\_\_\_\_\_\_\_\_\_\_\_\_\_\_\_\_\_\_\_\_\_\_\_\_\_\_\_\_\_\_\_\_\_\_\_\_\_\_\_\_\_\_\_\_\_\_\_\_\_\_\_\_\_\_\_\_\_\_\_\_\_\_\_\_\_\_\_\_

\_\_\_\_\_\_\_\_\_\_\_\_\_\_\_\_\_\_\_\_\_\_\_\_\_\_\_\_\_\_\_\_\_\_\_\_\_\_\_\_\_\_\_\_\_\_\_\_\_\_\_\_\_\_\_\_\_\_\_\_\_\_\_\_\_\_\_\_\_

\_\_\_\_\_\_\_\_\_\_\_\_\_\_\_\_\_\_\_\_\_\_\_\_\_\_\_\_\_\_\_\_\_\_\_\_\_\_\_\_\_\_\_\_\_\_\_\_\_\_\_\_\_\_\_\_\_\_\_\_\_\_\_\_\_\_\_\_\_

\_\_\_\_\_\_\_\_\_\_\_\_\_\_\_\_\_\_\_\_\_\_\_\_\_\_\_\_\_\_\_\_\_\_\_\_\_\_\_\_\_\_\_\_\_\_\_\_\_\_\_\_\_\_\_\_\_\_\_\_\_\_\_\_\_\_\_\_\_

## <span id="page-8-0"></span>**1.9 AmigaOSGuide Beispiele: Run**

Verknüpfung mehrer Befehlszeilen zu einer -> 1> RUN COPY RAM:T/Text.bak TO DF0: + DELETE RAM:t/Text.bak + ECHO "Fertig!" Zwei Tätigkeiten auf »einmal« durchführen lassen -> RUN >NIL: COPY RAM:T/Text.bak TO PRT: COPY RAM:T/Text2.bak TO DF0:

#### <span id="page-8-1"></span>**1.10 AmigaOSGuide Beispiel: Set**

```
Lokale Variable mit dem Namen »Test« und dem Inhalt »ABC« erstellen
\rightarrow1> SET Test ABC
Variablen-Liste anzeigen lassen (mögliche Ausgabe) ->
 1> SET
 process 1
 RC 0
 Result2 0
  Test ABC
Variable einzeln abfragen ->
 1> GET Test
 ABC
Variable z.B. mit IF in einem Script abfragen ->
  IF $Test EQ ABC
```

```
Variable wieder löschen ->
  1> UNSET Test
```
## <span id="page-9-0"></span>**1.11 AmigaOSGuide Beispiel: SetENV**

```
Globale Variable mit dem Namen »Test« und dem Inhalt »ABC« erstellen
\rightarrow1> SETENV Test<$$> ABC
Variablen-Liste anzeigen lassen (mögliche Ausgabe) ->
  1> SET
 Test<>
 Kickstart
 Workbench
 Language
Variable einzeln abfragen ->
 1> GETENV Test<$$>
 ABC
Variable z.B. mit IF in einem Script abfragen ->
  IF $Test<$$> EQ ABC
Variable wieder löschen ->
 1> UNSETENV Test<$$>
_____________________________________________________________________
```
\_\_\_\_\_\_\_\_\_\_\_\_\_\_\_\_\_\_\_\_\_\_\_\_\_\_\_\_\_\_\_\_\_\_\_\_\_\_\_\_\_\_\_\_\_\_\_\_\_\_\_\_\_\_\_\_\_\_\_\_\_\_\_\_\_\_\_\_\_

\_\_\_\_\_\_\_\_\_\_\_\_\_\_\_\_\_\_\_\_\_\_\_\_\_\_\_\_\_\_\_\_\_\_\_\_\_\_\_\_\_\_\_\_\_\_\_\_\_\_\_\_\_\_\_\_\_\_\_\_\_\_\_\_\_\_\_\_\_

Die Angabe der Prozeßnummer <\$\$> ist evtl. notwendig um Variablen mit dem selben Namen zu unterscheiden , die in verschiedenen Prozeßen erstellt wurden, ist aber nicht zwingend.

\_\_\_\_\_\_\_\_\_\_\_\_\_\_\_\_\_\_\_\_\_\_\_\_\_\_\_\_\_\_\_\_\_\_\_\_\_\_\_\_\_\_\_\_\_\_\_\_\_\_\_\_\_\_\_\_\_\_\_\_\_\_\_\_\_\_\_\_\_

## <span id="page-9-1"></span>**1.12 AmigaOSGuide Beispiel: Skip**

```
Variable »Datei« dauernd abfragen und entsprechend reagieren ->
 LAB Anfang \qquad \qquad ; Label »Anfang«
 IF $Datei EQ YES ; Variable »Datei« auf YES
                            ; auswerten und wenn Bedingung
   THEN SKIP \qquad \qquad ; erfüllt zu ENDSKIP springen.
 ELSE ; ansonsten
  ECHO "Bedingung nicht erfüllt!" ; entsprechende Meldung anzeigen
  WAIT 3 3 Sekunden Warten
  SKIP Anfang BACK \qquad \qquad ; und zum Anfang zurückspringen.
 ENDIF ; Ende des IF-Blocks
 ENDSKIP ; Sprung beenden,
 ECHO "Bedingung erfüllt!" ; entsprechende Meldung anzeigen
 WAIT 3 \overline{3} ; 3 Sekunden warten, und das
 QUIT \qquad \qquad ; Script verlassen.
_____________________________________________________________________
```